# Your quick start guide

. 0

With **LeaveBoard** The Leave Management Software

https://leaveboard.com/

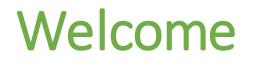

We look forward working with you!

In this guide we will cover the following elements:

- 1. Book time off form
- 2. Check your balances
- 3. The shared attendance calendar
- 4. The personal calendar
- 5. The time-off history

### Book time off form

🖀 Dashboard

🖮 Calendar

🕲 My leaves

⑦ Support

🕩 Logout

음 My account

Collapse menu

From the **Book time off** form, 1. select the **type of time off**, 2. select the **duration** and **date/s**, 3. add a **comment**, 4. click **Book time off** and then **Confirm booking**.

| Leave type<br>PTO                                           |                       |
|-------------------------------------------------------------|-----------------------|
|                                                             |                       |
| Duration<br>One day                                         |                       |
| Day<br>10/12/2022                                           |                       |
| Comment                                                     |                       |
| Allowance                                                   | lf appro              |
|                                                             | 7.0                   |
| 8 days                                                      | 70                    |
| 8 days 🚀 Book time                                          |                       |
| A Book time                                                 |                       |
| ✓ Book time My next public holidays and events              | 7 d<br>off<br>10/10/2 |
| 8 days                                                      | off<br>10/10/2        |
| ✓ Book time My next public holidays and events Columbus Day | off                   |

My next leaves 5 days Pending approval PTO 10/04/2022 - 10/06/2022 3 days PTO Pending approval 2 days 10/27/2022 - 10/28/2022 Used Available Allowance Balance PTO 12 8 20 Sick leave 8 20 28

6

0

-1

365

5

365

WFH

Unpaid leave

 Who is off today
 2

 Frank Roosevelt
 2

 Hugo Melo
 2

## Balance of time off

In the **Balance** card, you will find your time off quota:

- Allowance: yearly number of days
- Used: number of days booked

#### Available: the number of days available till the end of the year (Allowance -Used).

Comment If approved Allowance 8 days 7 days Book time off My next public holidays and events Balance Columbus Day 10/10/2022 PTO Election Day 11/08/2022 Sick leave WFH Veterans' Day 11/11/2022 Thanksgiving Day 11/24/2022 More Who is off today 2

My next leaves 5 days Pending approval PTO 3 days -10/04/2022 - 10/06/2022 PTO Pending approval 2 days 10/27/2022 - 10/28/2022 Available Used Allowance 12 8 20 8 20 28 6 -1 5 Unpaid leave 365 0 365

🕩 Logout

A Dashboard

🛱 Calendar

🕲 My leaves

⑦ Support

음 My account

Collapse menu

Hugo Melo

Frank Roosevelt

Book time off

Leave type

PTO

Duration

One day

Day 10/12/2022

## Attendance Calendar

In the shared attendance calendar, you can see **who is off**, and **when** and plan leave accordingly.

Each type of timeoff has a different color, and you can see which request is pending approval and which ones is approved.

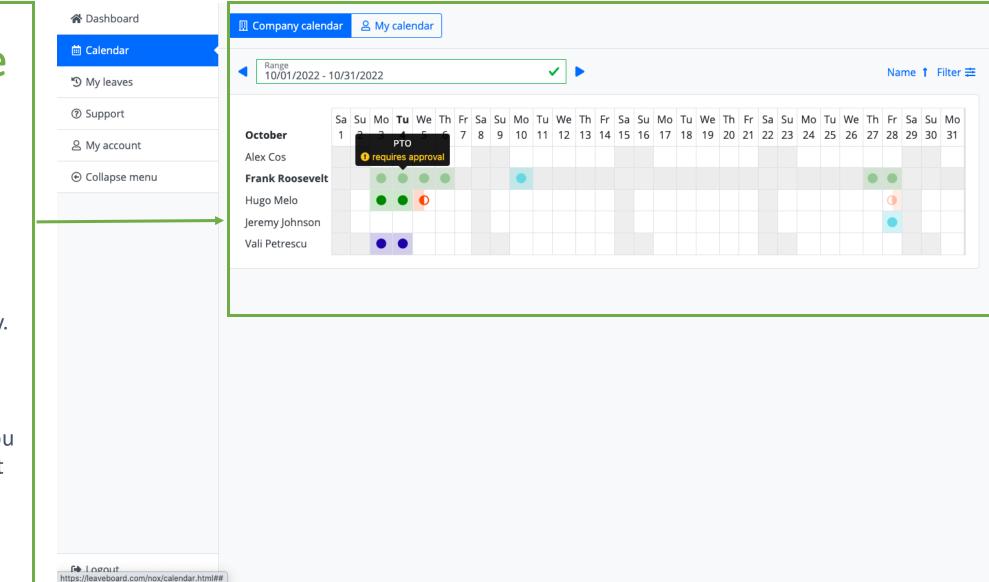

#### Personal Calendar

From **My** calendar tab, you have access to the 12 month calendar that helps with planning summer and winter vacations.

Moreover, it's a visual representation of your booked timeoff.

| 😭 Dashboard                 | 🛛 🛄 Com         | npany           | calend                      | ar 2                 | S My c          | alend     | ar                  |                     |                |                     |                      |          |          |           |   |                 |                 |                      |                             |                     |                     |    |
|-----------------------------|-----------------|-----------------|-----------------------------|----------------------|-----------------|-----------|---------------------|---------------------|----------------|---------------------|----------------------|----------|----------|-----------|---|-----------------|-----------------|----------------------|-----------------------------|---------------------|---------------------|----|
| 🛗 Calendar                  |                 |                 |                             |                      |                 |           |                     |                     |                |                     |                      |          |          |           |   |                 |                 |                      |                             |                     |                     |    |
| 🔊 My leaves                 | 2022            |                 |                             |                      |                 |           |                     | _                   |                |                     |                      |          |          |           | - |                 |                 |                      |                             |                     |                     |    |
| <ol> <li>Support</li> </ol> |                 |                 | Ja                          | anuary               |                 |           |                     |                     |                | F                   | bruary               | ,        |          |           |   |                 |                 | ľ                    | March                       |                     |                     |    |
| 음 My account                | Su              | Мо              | Tu                          | We                   | Th              | Fr        | Sa                  | S                   | u Mo           | Tu                  | We                   | Th       | Fr       | Sa        |   | Su              | Мо              | Tu                   | We                          | Th                  | Fr                  | Sa |
|                             | 26              | 27              | 28<br><b>4</b>              | 29                   | 30              | 31<br>7   | 1                   | 31                  | Sick les       | ve 8                | 2                    | 3        | 4        | 5         |   | 27              | 28<br><b>7</b>  | 1                    | 2                           | 3                   | 4                   | 1  |
| Collapse menu               | 2<br>9          | 3<br>10         | 4<br>11                     | 5<br>12              | 6<br>13         | /<br>14   | 8<br>15             | 6                   | _              | 15                  | 9<br>16              | 10<br>17 | 11<br>18 | 12<br>19  |   | 6<br>13         | 14              | 8<br>15              | 9<br>16                     | 10<br>17            | 11<br>18            | 1  |
|                             | 16              | 17              | 18                          | 19                   | 20              | 21        | 22                  | 2                   |                | 22                  | 23                   | 24       | 25       | 26        |   | 20              | 21              | 22                   | 23                          | 24                  | 25                  | 2  |
|                             | 23              | 24              | 25                          | 26                   | 27              | 28        | 29                  | 2                   |                | 1                   | 2                    | 3        | 4        | 5         |   | 27              | 28              | 29                   | 30                          | 31                  | 1                   |    |
|                             | 30              | 31              | 1                           | 2                    | 3               | 4         | 5                   | 6                   | 7              | 8                   | 9                    | 10       | 11       | 12        |   | 3               | 4               | 5                    | б                           | 7                   | 8                   |    |
|                             |                 |                 |                             | April                |                 |           |                     |                     |                |                     | Мау                  |          |          |           |   |                 |                 |                      | June                        |                     |                     |    |
|                             | Su              | Мо              | Tu                          | We                   | Th              | Fr        | Sa                  | S                   | ı Mo           | Tu                  | We                   | Th       | Fr       | Sa        |   | Su              | Мо              | Tu                   | We                          | Th                  | Fr                  | 5  |
|                             | 27              | 28              | 29                          | 30                   | 31              | 1         | 2                   | 24                  |                | 26                  | 27                   | 28       | 29       | 30        |   | 29              | 30              | 31                   | 1                           | 2                   | 3                   |    |
|                             | 3               | 4               | 5                           | 6                    | 7               | 8         | 9                   | 1                   |                | 3                   | 4                    | 5        | 6        | 7         |   | 5               | 6               | 7                    | 8                           | 9                   | 10                  |    |
|                             | 10              | 11              | 12                          | 13                   | 14              | 15        | 16                  | 8                   |                | 10                  | 11                   | 12       | 13       | 14        |   | 12              | 13              | 14                   | 15                          | 16                  | 17                  |    |
|                             | 17              | 18              | 19                          | 20                   | 21              | 22        | 23                  | 1                   | 5 16           | 17                  | 18                   | 19       | 20       | 21        |   | 19              | 20              | 21                   | 22                          | 23                  | 24                  | :  |
|                             | 24              | 25              | 26                          | 27                   | 28              | 29        | 30                  | 2                   | 2 23           | 24                  | 25                   | 26       | 27       | 28        |   | 26              | 27              | 28                   | 29                          | 30                  | 1                   |    |
|                             | 1               | 2               | 3                           | 4                    | 5               | б         | 7                   | 2                   | 30             | 31                  | 1                    | 2        | 3        | 4         |   | 3               | 4               | 5                    | б                           | 7                   | 8                   |    |
|                             |                 |                 |                             |                      |                 |           |                     |                     |                |                     |                      |          |          |           |   |                 |                 |                      |                             |                     |                     |    |
|                             |                 |                 |                             | July                 |                 |           |                     |                     |                |                     | August               |          |          |           |   |                 |                 | Sep                  | otembe                      | er                  |                     |    |
|                             | Su              | Мо              | Tu                          | July<br>We           | Th              | Fr        | Sa                  | S                   | ı Mo           | /<br>Tu             | August<br>We         | Th       | Fr       | Sa        |   | Su              | Мо              | Sep<br>Tu            | vtembe<br>We                | er<br>Th            | Fr                  | 5  |
|                             | <b>Su</b><br>26 | <b>Mo</b><br>27 |                             |                      | <b>Th</b><br>30 | <b>Fr</b> |                     | <b>S</b> I<br>3'    |                | Tu                  |                      | Th<br>4  | Fr<br>5  | <b>Sa</b> |   | <b>Su</b><br>28 | <b>Mo</b><br>29 | -                    |                             |                     | Fr<br>2             |    |
|                             |                 |                 | Tu                          | We                   |                 |           | <b>Sa</b><br>2<br>9 |                     | 1              |                     | We                   |          |          |           |   |                 |                 | Tu                   | We                          | Th                  |                     |    |
|                             | 26              | 27              | <b>Tu</b><br>28             | <b>We</b><br>29      | 30              | 1         | 2                   | 3                   | 1<br>8         | <b>ти</b><br>2      | <b>We</b><br>3       | 4        | 5        | 6         |   | 28              | 29              | <b>Tu</b><br>30      | <b>We</b><br>31             | <b>Th</b><br>1      | 2                   |    |
|                             | 26<br><b>3</b>  | 27<br><b>4</b>  | <b>Tu</b><br>28<br><b>5</b> | <b>We</b><br>29<br>6 | 30<br><b>7</b>  | 1<br>8    | 2<br>9              | 3 <sup>.</sup><br>7 | 1<br>8<br>1 15 | <b>Tu</b><br>2<br>9 | <b>We</b><br>3<br>10 | 4<br>11  | 5<br>12  | 6<br>13   |   | 28<br>4         | 29<br><b>5</b>  | <b>Tu</b><br>30<br>6 | <b>We</b><br>31<br><b>7</b> | <b>Th</b><br>1<br>8 | <mark>2</mark><br>9 |    |

#### Time off history

The *My leaves* tab provides a list with all the requests you have book. Every time you add a new request:

1. your manager gets an email,

2. your balance
 quota gets updated,
 3. the entry is added
 to the attendance
 calendar and your
 leaves.

My leaves Range 01/01/2022 - 10/04/2023 Pro 10/27/2022 - 10/28/2022 2 days Testing Pending approval from Hugo Melo Send a reminder Cancel request

#### Past leaves

**•** • • • •

| <b>e</b> Sick leave   | 0     |
|-----------------------|-------|
| 01/13/2022            | a day |
| 🔎 head pain           |       |
| Approved by Bogdan LB | ٩     |

| Vacation                      | ()     |
|-------------------------------|--------|
| 03/11/2022 - 03/15/2022       | 3 days |
| 🔎 this is a test              |        |
| Approved by Bogdan LB<br>💫 ok | ٩      |

 $\sim$ 

. . .

| lick leave                    | ()    |
|-------------------------------|-------|
| 02/10/2022                    | a day |
| C Test for Frank              |       |
| Approved by Bogdan LB<br>오 ok | ٩     |

| • WFH                   | ()     |
|-------------------------|--------|
| 04/14/2022 - 04/15/2022 | 2 days |
| 🔎 No comment            |        |
| Approved by Bogdan LB   | 0      |

 $\sim$ 

A 14

| Sick leave                       | C      |
|----------------------------------|--------|
| 02/14/2022                       | a day  |
| ᄋ On behalf of Frank. He is sick |        |
| Approved by Bogdan LB            | ()     |
| Sick leave                       | ()     |
| 06/15/2022 - 06/17/2022          | 3 days |
| 🔎 quick test                     |        |
| Approved by Bogdan LB            | ()     |
|                                  |        |

0

Date 🕇 📰 Filter 芸

#### € Logout

A Dashboard

菌 Calendar

🕑 My leaves

③ Support

음 My account

Collapse menu

## Thank you

If you still have any questions, don't hesitate to reach out the colleague who invited you to LeaveBoard or check our Knowledge base.

https://leaveboard.com/support/

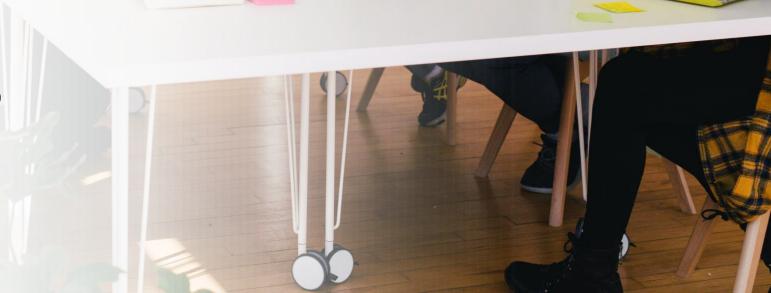